## **Airborne Inspection using PC-Mapper AI**

**PC-MAPPER AI** is a powerful tool for airborne applications such as **Seasonal Bird Migration**, **Firefighting**, **Natural Resources Inventory**, and **Military Reconnaissance**, as well as ground applications such as **GPS Surveying, Precision Farming** and **Automated Tree Harvesting.**

Runs on Microsoft **XP**, **VISTA**, Desktop PC, Notebook PC and **Tablet PC.**

## • **Real-Time Navigation**

 Track your **real-time GPS** position on top of a Basemap, a DRG map, or a georeferenced aerial photo. **Moving Map** automatically **re-orients** and **scrolls** as you move along. Navigate along a pre-defined route or select any destination on-the-fly. Use any GPS with **NMEA-183** output, or any CMT GPS receiver.

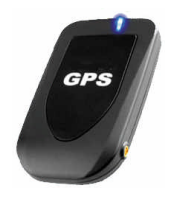

• **All-in-One Professional Mapping** Use the same PC to plan the mission, collect **GPS/GIS data**, digitize Points, Lines and Areas, label and print out the completed map, as well as manage the **GIS** databases.

## • **Air-borne Inspection**

Look down from an airplane and record what you see onto the displayed map. **Forbidden Area Warning** alerts you when approaching a sensitive area. Have your **Flight Line** automatically recorded.

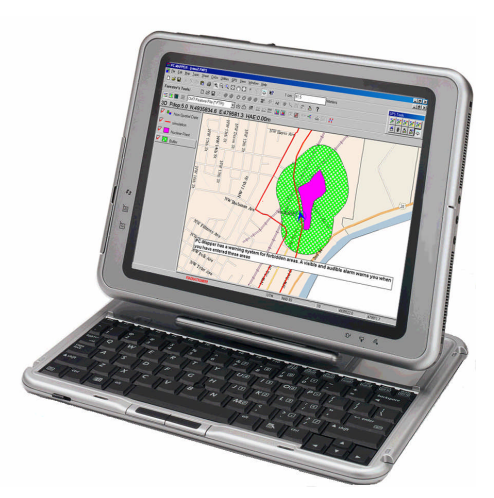

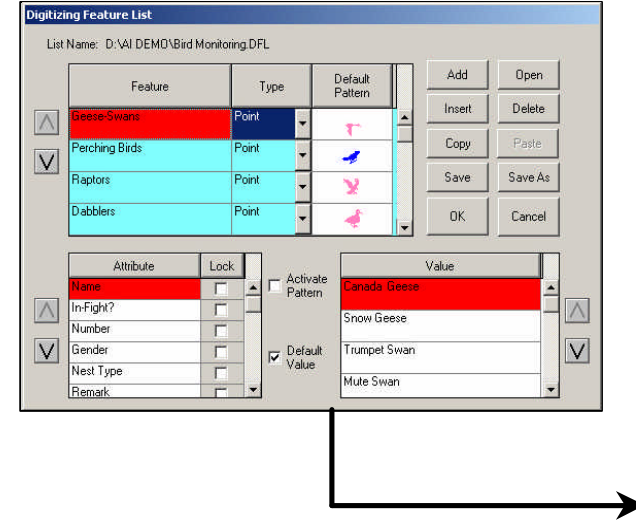

*Easily play back voice recording, and assign Feataure, Attributes, Values to the Points recorded in the Voice mode.*

*Quickly digitize in Manual or* **Voice** *mode, using your own Digitizing Feature List.*

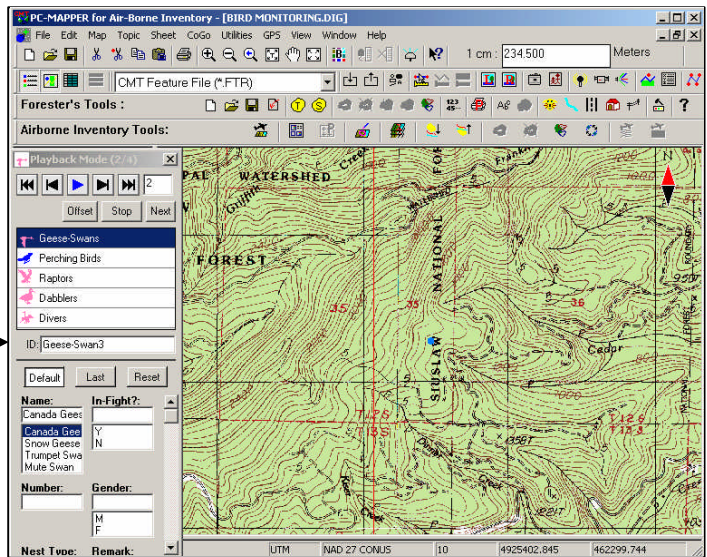

*Visit www.cmtinc.com to see a DEMO and download an evaluation version.*

## **. . . Other Highlights** (*Detailed function list available at www.cmtinc.com)*

- **Automation of Map File Loading** Select the mapsheet grid area of interest, and use the **Thematic Map File** to automatically load **GEOTIF**, GEOJPEG, \*.SHP, \*.DXF, and **\*.SID** files from the specified file folders.
- **Google Earth**®  **Interface** Capture geo-referenced maps from **Google Earth**.
- **Image Transparency** Adjust the **transparency** of Area Features and bitmap image layers.
- **Labeling**

Automatically label the Features with IDs, **areas**, distances and other attributes.

• **Auto-Routing**

Select start and end points and let PC-Mapper AI calculate the most efficient route on the road map. Follow the route with turn-by-turn directions (including time and distance).

- **GPS Stakeout Functions** Perform Point, **Line**, Offset, and Slope stakeout. (e.g. Line Stakeout for laying cables and pipes)
- **Surveyor CAD Functions Deed Calls, Traverse** and over 20 coordinate geometry (**COGO**) functions, including: Intersection, Offset Stakeout, Curves, etc.
- **Create Grid** Create reference grid points and grid lines on your map.
- **Contour/Volume Functions** Use your GPS data to generate accurate Contour maps. Compute **Cut** and **Fill** Volumes **in the field**.
- **Single & Dual Frequency GPS Input**
- **Geoid Model and NEZ Coordinate System Support**
- **Import/Export Feature data from/to Microsoft**® **Excel and Access files.**

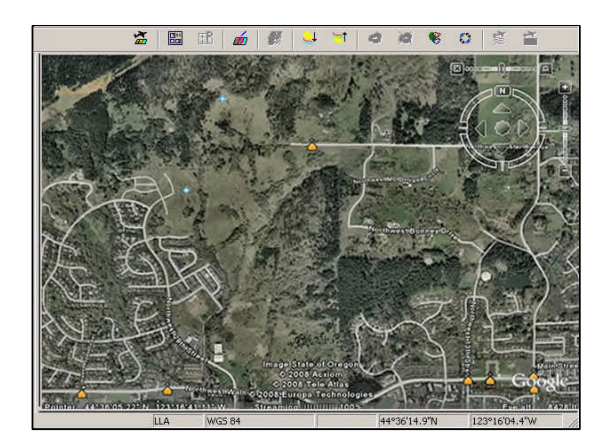

*Capture Geo-referenced Map from Google Earth*

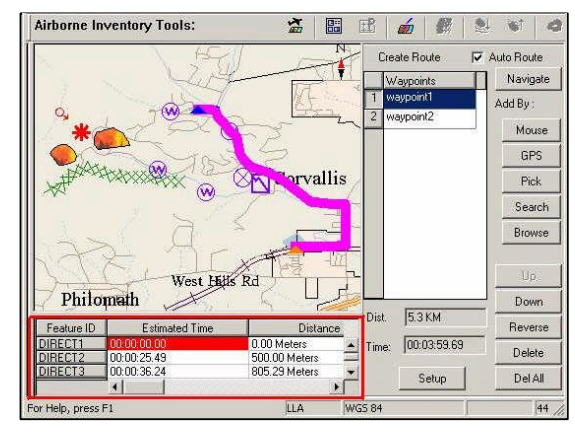

*Instantly create an Auto Route to your job site*

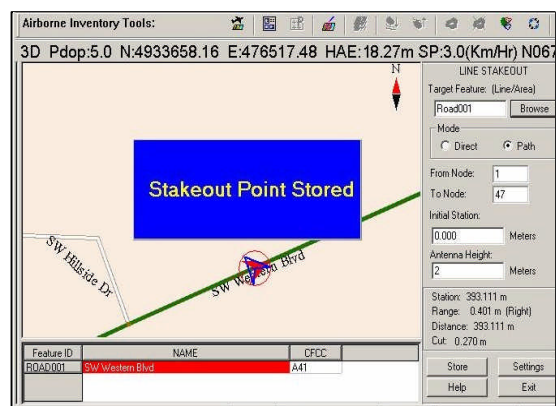

*Use Line Stakeout for Pipeline Layout*

*Visit www.cmtinc.com to see a DEMO and download an evaluation version.*